O

Ò

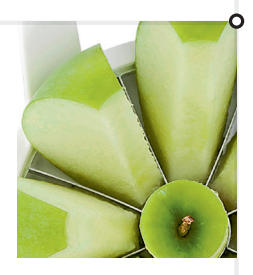

r

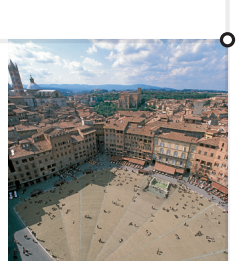

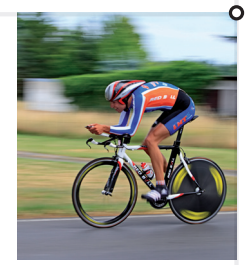

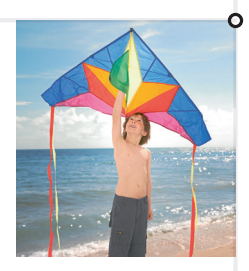

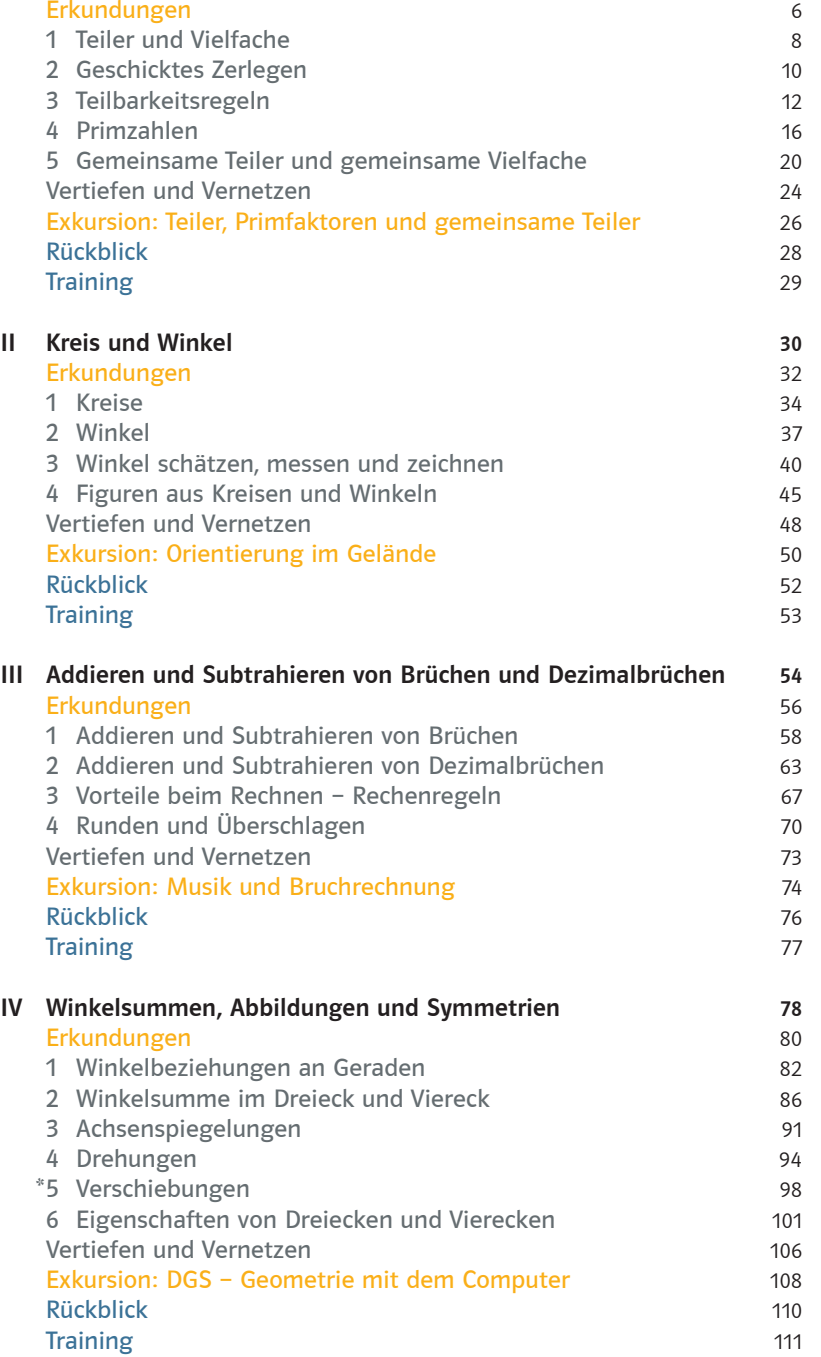

I Teilbarkeit 4

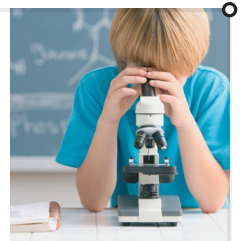

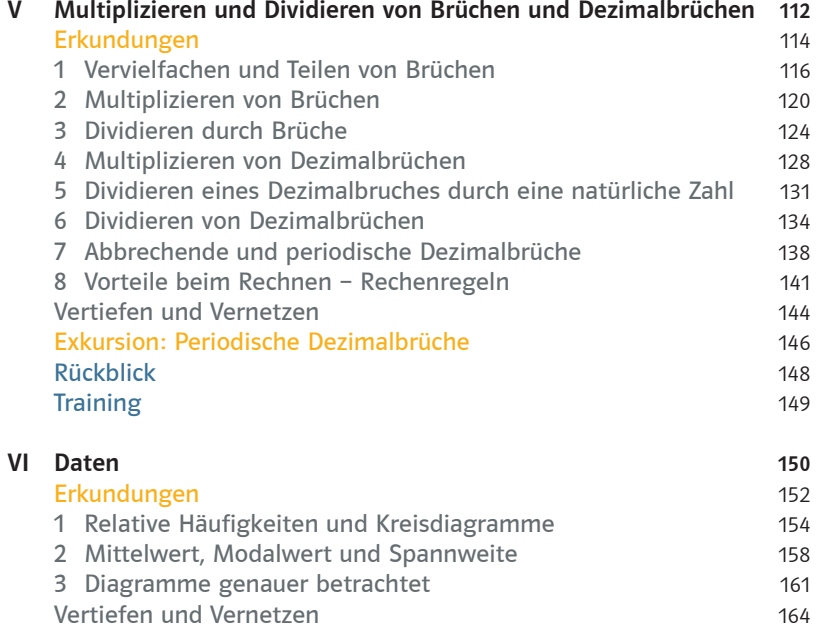

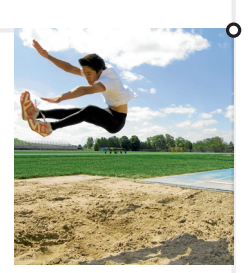

۰

 $\circ$ 

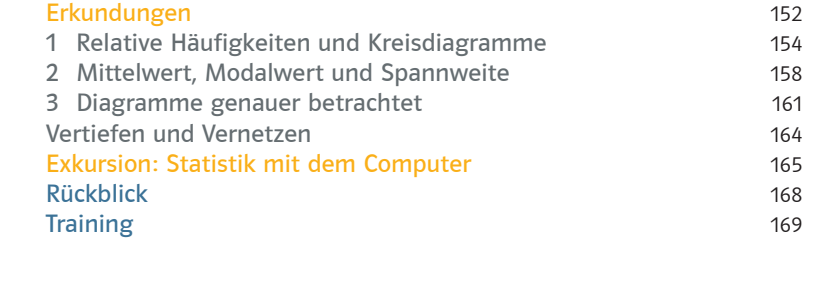

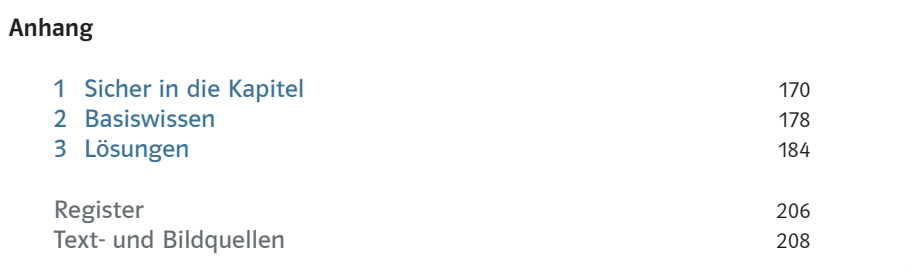

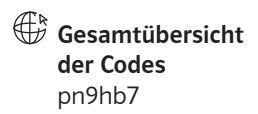

\*Dieser Inhalt geht über das Kerncurriculum hinaus.

ი